Документ подписан простой электронной подписью Информация о владельце: ФИО: Смирнов Сергей Николаевич

Министерство нау<mark>ки и высшего образования Российской Федерации</mark> ФГБОУ ВО «Тверской государственный университет» Должность: врио ректора Дата подписания: 20.10.2023 20:49:<u>06</u> Уникальный программный ключ: 69e375c64f7e975d4e8830e7b4fcc2ad1bf35f08

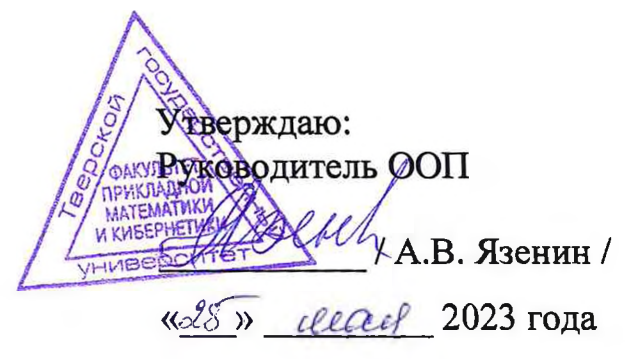

# **Рабочая программа производственной практики НАУЧНО-ИССЛЕДОВАТЕЛЬСКАЯ РАБОТА 1**

Направление подготовки 02.04.02 ФУНДАМЕНТАЛЬНАЯ ИНФОРМАТИКА И ИНФОРМАЦИОННЫЕ ТЕХНОЛОГИИ

Направленность (профиль подготовки) Информационные технологии в управлении и принятии решений

> Для студентов l-ro курса Форма обучения - очная

> > МАГИСТРАТУРА

Составитель:

д.ф.-м.н., профессор А.В. Язенин

Тверь, 2023

### **1. Общая характеристика практики**

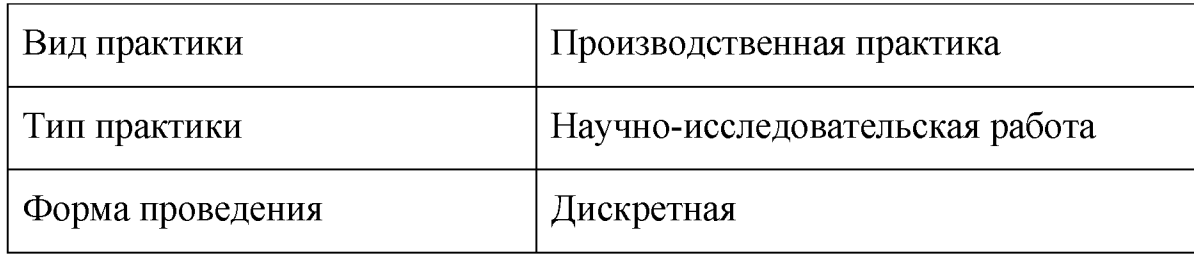

# **2. Цель и задачи практики**

**Целью** прохождения практики является получение опыта научно-исследовательской работы.

**Задачами** прохождения практики являются:

- ознакомиться с методами научно-исследовательской деятельности и проведения экспериментальных работ;
- получить опыт работы с информационными технологиями в научных исследованиях, программными продуктами, относящимися к профессиональной среде;
- научиться выполнять требования к оформлению научно-технической документации;
- научиться проводить анализ литературных источников и составлять обзор предметной области по тематике исследований;
- научиться оформлять результаты научных исследований в виде научной публикации.

# **3. Место практики в структуре ООП**

Относится к части, формируемой участниками образовательных отношений блока 2 «Практика» учебного плана.

Предварительные знания и навыки: студент должен обладать базовыми знаниями в областях научных исследований, проводимых на кафедре информационных технологий: мягкие вычисления и теория возможностей, нечеткое управление, обработка сигналов и изображений, распознавание изображений и компьютерная графика, интеллектуальный анализ данных, машинное обучение и др. В зависимости от тематики ВКР для выполнения НИР могут потребоваться знания и навыки, полученные в рамках прохождения любой из дисциплин первого года обучения учебного плана.

Дальнейшее использование: полученный в результате прохождения практики опыт будет использован для проведения научно-исследовательской деятельности в рамках работы над ВКР.

4. Общая трудоемкость практики составляет 3 зачетные единицы, продолжительность  $-2$  недели, в том числе:

- контактная аудиторная работа: лекции 2 часа, в т.ч. практическая подготовка 2 часа;
- контактная внеаудиторная работа: самостоятельная работа на базе практики 60 часов, в т.ч. практическая подготовка 60 часов;
- самостоятельная работа: 46 часов, в т.ч. практическая подготовка 46 часов.

### 5. Планируемые результаты обучения при прохождении практики, соотнесенные с планируемыми результатами освоения образовательной программы

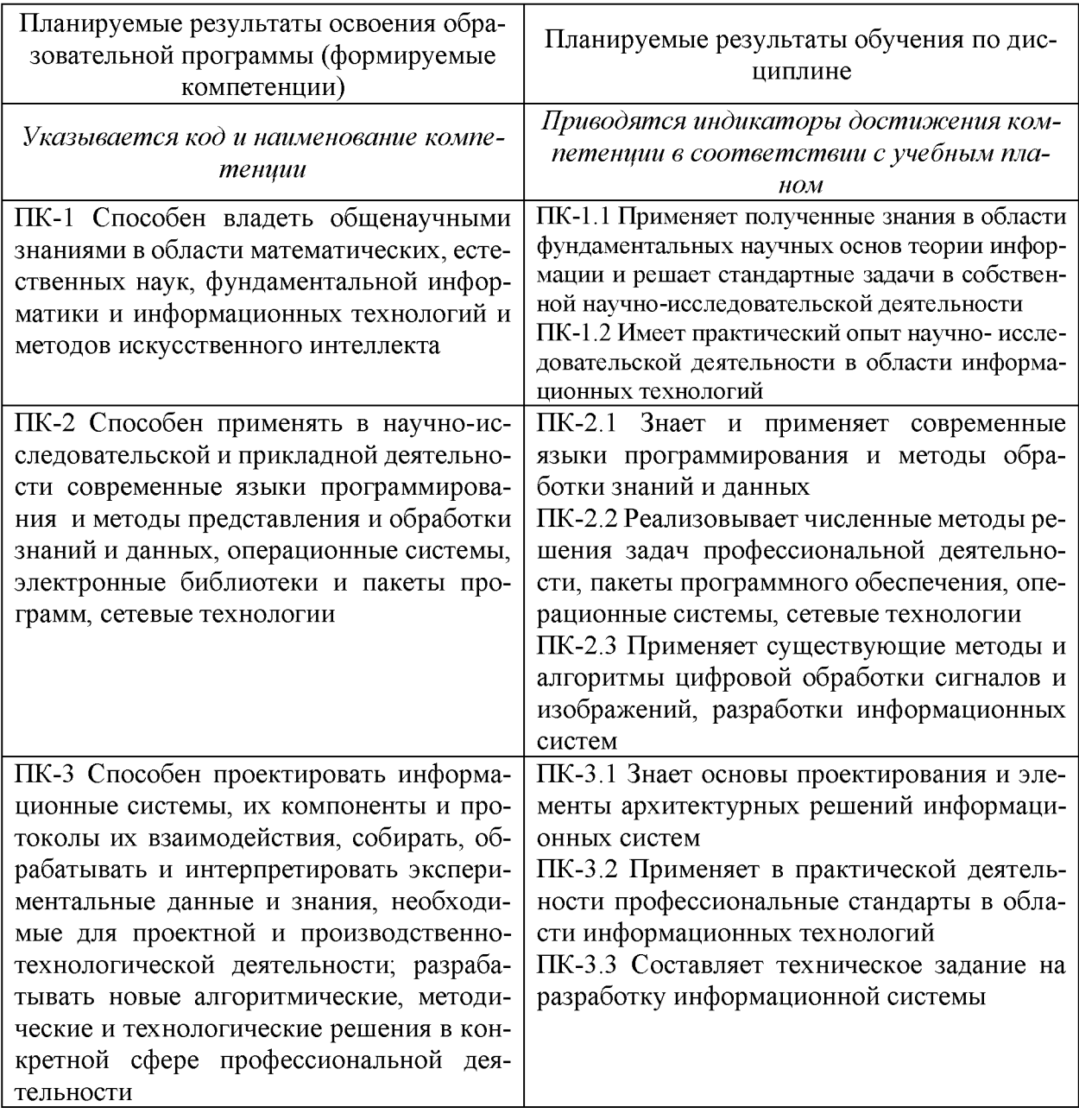

**6. Форма промежуточной аттестации** (форма отчетности по практике): дифференцированный зачет (зачет с оценкой) во 2-м семестре.

Форма проведения - подготовка и защита отчета по итогам практики. В письменной форме отчет хранится на кафедре один год с момента окончания практики.

**Время** проведения практики: курс 1, семестр 2.

**7. Язык преподавания** русский.

### **8. Место проведения практики (база практики)**

Практика проводится кафедрой информационных технологий в компьютерных классах (лабораториях) ТвГУ, аудиториях, оснащенных презентационным оборудованием.

# **9. Содержание практики, структурированное по темам (разделам, этапам) с указанием отведенного на них количества академических часов и видов учебных занятий/работы**

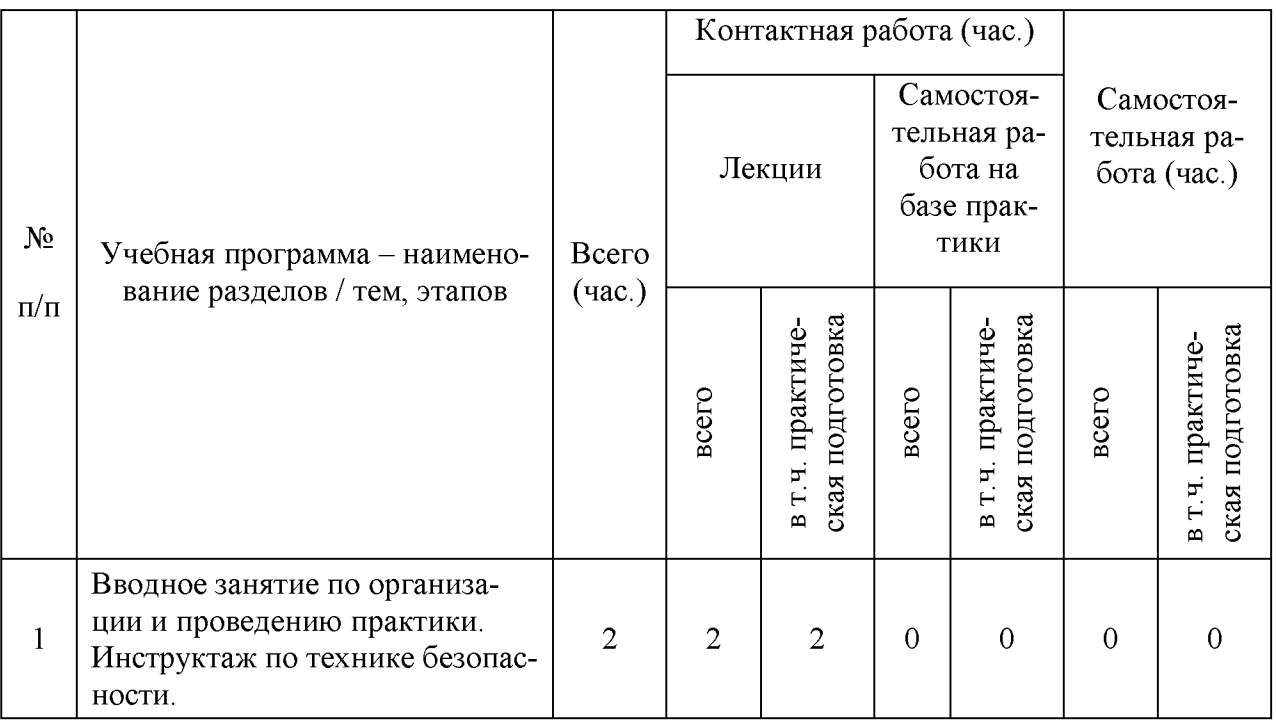

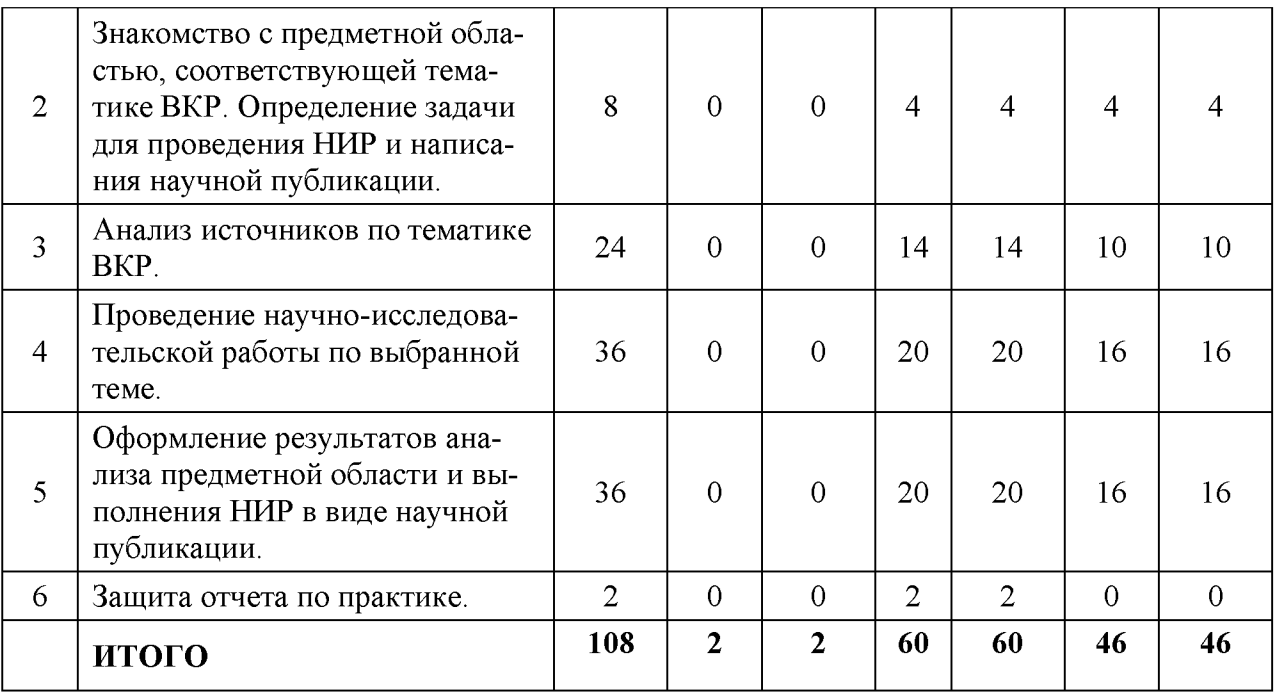

### **Рабочий график (план) проведения практики**

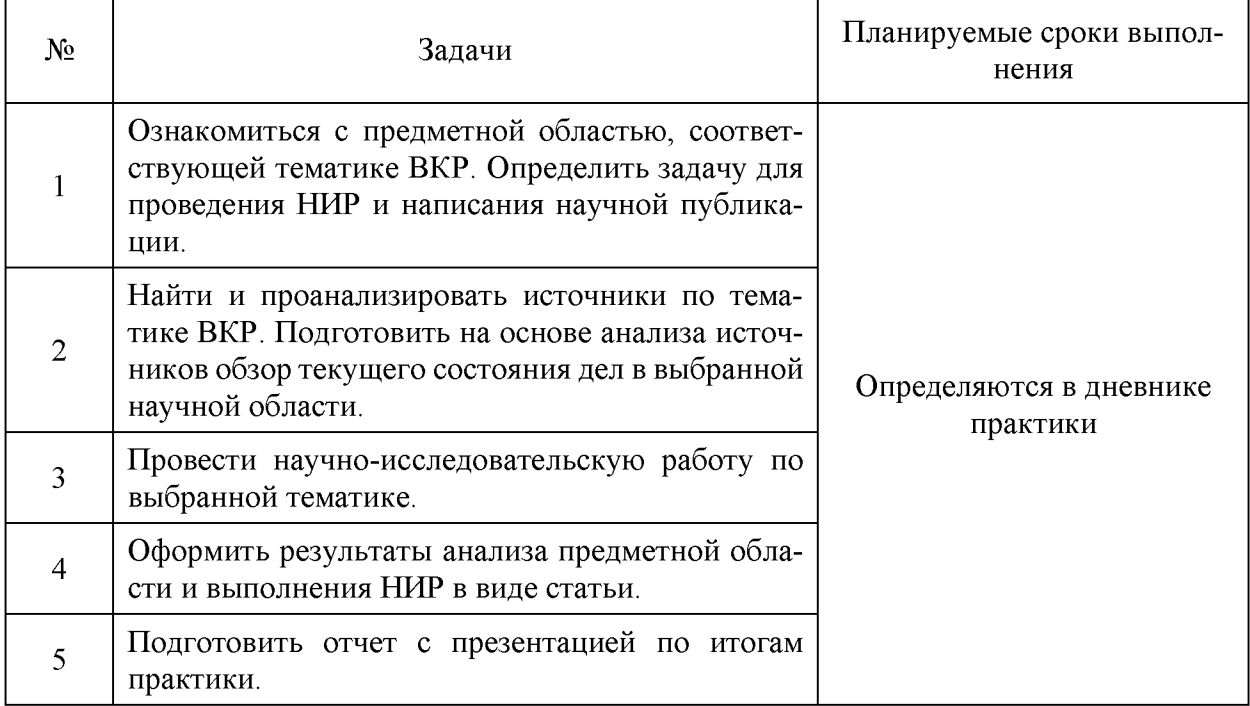

# **Индивидуальные задания для обучающихся, выполняемые в период практики**

Для прохождения практики составляются индивидуальное задание (Приложение 2) и дневник проведения практики (Приложение 3) с указанием конкрет ных сроков выполнения каждой задачи. Пример содержания дневника приведен выше. Основными задачами практики, которые должны быть зафиксированы в индивидуальном задании и отражены в дневнике практики, являются:

- знакомство с предметной областью, соответствующей тематике выпускной квалификационной работы;
- анализ источников по тематике ВКР и составление на его основе обзора текущего состояния дел в выбранной научной области;
- определение темы для проведения научно-исследовательской работы, по итогам которой будет подготовлена научная публикация;
- проведение НИР по выбранной теме и оформление результатов в виде научной публикации.

Желательно (но не обязательно), чтобы уровень подготовленной публикации позволял опубликовать ее в научном журнале или сборнике трудов конференции. Выбранная тема НИР должна соответствовать тематике выпускной квалификационной работы (ВКР) студента, однако полученные результаты могут носить только учебный характер и не являться частью ВКР, так как главная задача студента - научиться делать литературный обзор и корректно оформлять результаты своей научной деятельности в виде публикации. Обязательная часть публикации, которая должна войти в ВКР, это обзор текущего положения дел в выбранной научной области на основе анализа источников по тематике ВКР.

# **10. Перечень отчетной документации и требования к ней (включая оценочные материалы)**

По результатам прохождения практики составляется отчет. Отчет представляет собой законченную, корректно оформленную научную публикацию по результатам анализа источников и выполненной НИР, предваряемую титульным листом (Приложение 1).

Публикация оформляется строго в соответствии с шаблоном (Приложение 6) и должна удовлетворять следующим условиям:

- наличие кода УДК;
- наличие названия на русском языке;
- наличие абстракта (от 40 до 100 слов) на русском и английском языках;
- наличие ключевых слов (не менее 5 словосочетаний) на русском и английском языках;
- введение, содержащее постановку задачи и обзор литературы;
- не менее двух разделов основного содержания, включающих: описание используемого математического аппарата, математическую модель решаемой задачи, описание метода решения, результаты числовых экспериментов и другие разделы на усмотрение автора;
- заключение, в котором кратко подводятся итоги проделанной работы;
- список использованной литературы (обязательно), включающий не менее 5 источников:
	- о ссылки на все источники должны быть указаны в тексте статьи,
	- о каждая ссылка должны быть оформлена в соответствии с требованиями, приведенными в Приложении 7;
- рекомендуется использовать иллюстрации: все рисунки должны иметь номер и название, на каждый в тексте должна идти ссылка;
- каждая таблица (при наличии табличных данных) должна иметь номер и название; на каждую в тексте должна идти ссылка;
- формулы должны быть оформлены в выключном стиле и пронумерованы: номер пишется в круглых скобках у правого поля статьи; на все пронумерованные формулы должны быть ссылки из текста статьи;
- рукопись должна быть тщательно выверена, проверка орфографии осуществлена одним из доступных автору программных пакетов.

В целях формирования профессиональных компетенций ПК-2 и ПК-3 НИР должна включать в себя разработку информационной системы (или ее модуля) с использованием современного языка программирования (а также одной или нескольких электронных библиотек и/или пакетов программ) для проведения компьютерных экспериментов.

### Оценочные материалы

Защита отчетов осуществляется публично на внеочередном заседании кафедры информационных технологий в заранее установленные и известные студентам сроки. На защите должны присутствовать не менее четырех сотрудников кафедры (штатных и нештатных, если они являются научными руководителями защищающихся студентов), из которых формируется комиссия. Все отчеты должны быть переданы членам комиссии для ознакомления не позднее, чем за три дня до защиты.

После выступления магистранта зачитывается характеристика на обучающегося (Приложение 5), в которой помимо рекомендуемой итоговой оценки научный руководитель магистранта также указывает существенные замечания и рекомендации.

Решение об оценке НИР принимается комиссией на конфиденциальном совещании с учетом характеристики, данной научным руководителем, в соответствии с критериями из Таблицы 1, приведенными ниже, и фиксируется в аттестационном листе (Приложение 4), который подписывают научный руководитель магистранта и руководитель практики. Решение комиссии публично в присутствии всех членов объявляется студентам.

В случае несформированности хотя бы одной компетенции итоговая оценка может быть только «неудовлетворительно». Итоговая оценка за практику выставляется в соответствии со следующими критериями:

- оценка «отлично» выставляется, если компетенция ПК-1 и хотя бы еще одна из оставшихся сформированы на высоком уровне;
- оценка «хорошо» выставляется, если не выполнены условия для оценки «отлично» и при этом компетенция ПК-1 и хотя бы одна из оставшихся сформирована не менее, чем на продвинутом уровне;
- оценка «удовлетворительно» выставляется, если не выполнены условия для выставления оценок «отлично» и «хорошо», но при этом все компетенции сформированы как минимум на пороговом уровне;
- оценка «неудовлетворительно» выставляется, если хотя бы одна из компетенций не сформирована.

Оценки, указанные в аттестационном листе и характеристике, могут различаться. Итоговой является оценка, указанная в аттестационном листе.

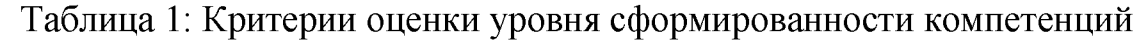

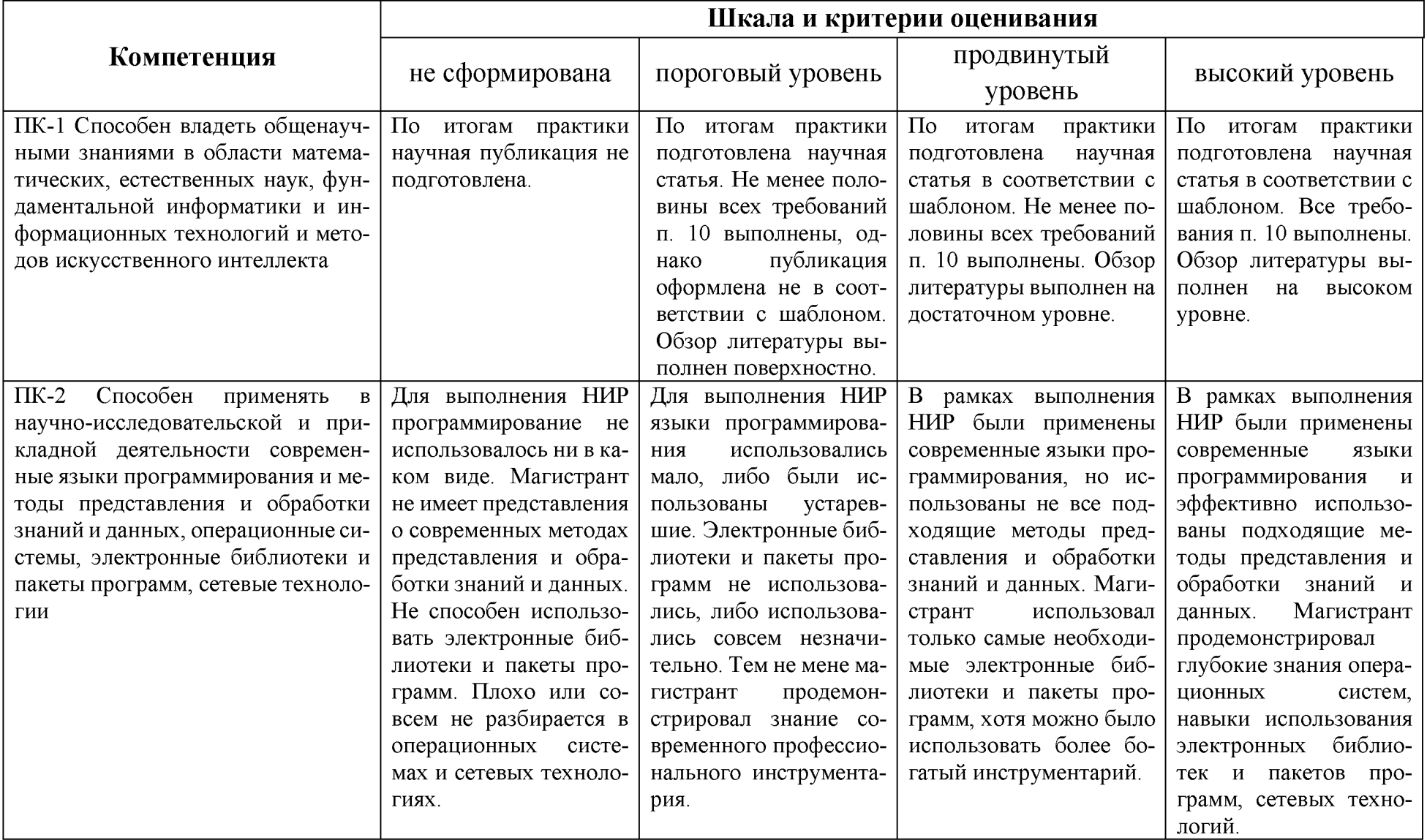

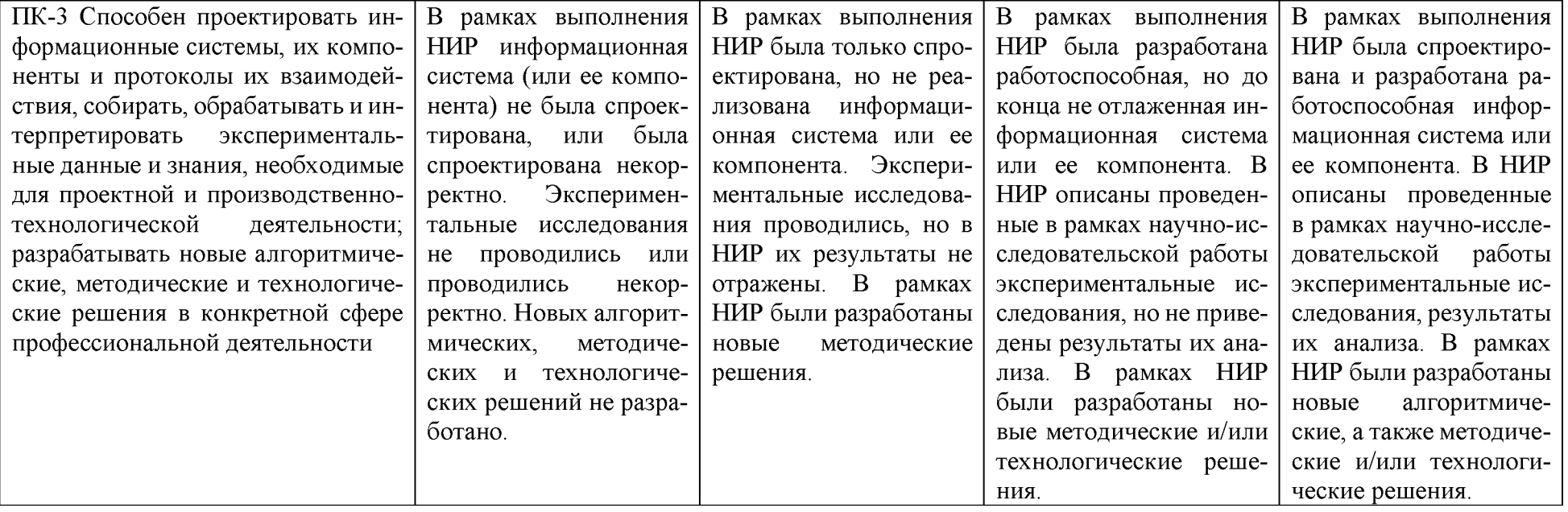

# **11. Учебно-методическое и информационное обеспечение, необходимое для проведения практики**

### 1) Рекомендуемая литература

- а) Основная литература
- 1. Нужнов, Е.В. Компьютерные сети: учебное пособие / Е.В. Нужнов; Министерство образования и науки Российской Федерации, Южный федеральный университет, Инженерно-технологическая академия. - Таганрог: Издательство Южного федерального университета, 2015. - Ч. 2. Технологии локальных и глобальных сетей. - 176 с.: схем., табл., ил. - Библиогр. в кн. - ISBN 978-5-9275-1691-9 ; То же [Электронный ресурс]. - Режим доступа[: http://biblioclub.ru/index.php?page=book& id=461991](http://biblioclub.ru/index.php?page=book&%20id=461991)
- 2. Лубенцова, Е.В. Системы управления с динамическим выбором структуры, нечеткой логикой и нейросетевыми моделями: монография / Е.В. Лубенцова; Министерство образования и науки Российской Федерации, Федеральное государственное автономное образовательное учреждение высшего профессионального образования «Северо-Кавказский федеральный университет». - Ставрополь: СКФУ, 2014. - 248 с.: ил. - Библиогр. в кн. - ISBN 978-5-88648-902-6; [Электронный ресурс]. - Режим доступа:<http://biblioclub.ru/index.php?page=book&id=457413>
- 3. Зыков, Р.И. Системы управления базами данных / Р.И. Зыков. М.: Лаборатория книги, 2012. - 162 с. : табл., схем. - ISBN 978-5-504-00394-8; То же [Электронный ресурс]. - Режим доступа [http: //biblioclub. ru/index.php?page=book&id=142314](http://biblioclub.ru/index.php?page=book&id=142314)
- 4. Информационная безопасность и защита информации: учебное пособие [Электронный рсурс]/ Е.К. Баранова, А.В. Бабаш .- 3-е изд. - М.: ИЦ РИОР, НИЦ ИНФРА-М, 2016. - 322 с.: 60x90 1/16. - (Высшее образование) (Переплёт) ISBN 978-5-369-01450. -Режим доступа: <http://znanium.com/go.php?id=495249>
- 5. Информационная безопасность предприятия: учебное пособие [Электронный ресурс] / Н.В. Гришина. - 2-e изд., доп. - М.: Форум: НИЦ ИН-ФРА-М, 2015. - 240 с.: ил.; 60x90 1/16. - (Высшее образование: Бакалавриат). (обложка) ISBN 978-5-00091-007-8. -Режим доступа: <http://znanium.com/go.php?id=491597>
- 6. Артемов, А.В. Информационная безопасность: курс лекций / А.В. Артемов; Межрегиональная Академия безопасности и выживания. - Орел: МАБИВ, 2014. - 257 с.: табл., схем.; [Электронный ресурс]. - Режим доступа:<http://biblioclub.ru/index.php?page=book&id=428605>
- 7. Левин, М.П. Параллельное программирование с использованием OpenMP: учебное пособие / М.П. Левин. - М.: Интернет-Университет Информационных Технологий, 2008. - 120 с. - (Основы информационных технологий). - ISBN 978-5-94774-857-4; [Электронный ресурс]. - Режим доступа:<http://biblioclub.ru/index.php?page=book&id=233111>
- 8. Антонов, А.С. Параллельное программирование с использованием технологии MPI: курс / А.С. Антонов. - М.: Интернет-Университет Информационных Технологий, 2008. - 71 с.; [Электронный ресурс]. - Режим доступа:bttp://ЫЫюdub.m/mdex.php?page=book&id=233577
- 9. Информационные технологии: учебник / Ю.Ю. Громов, И.В. Дидрих, О.Г. Иванова, и др.; Министерство образования и науки Российской Федерации, Федеральное государственное бюджетное образовательное учреждение высшего профессионального образования «Тамбовский государственный технический университет». - Тамбов: Издательство ФГБОУ ВПО «ТГТУ», 2015. - 260 с.: ил., табл., схем. - Библиогр. в кн.. - ISBN 978-5-8265-1428-3; [Электронный ресурс]. - Режим доступа: <http://biblioclub.ru/index.php?page=book&id=444641>
- 10. Туральчук, К.А. Параллельное программирование с помощью языка C# / К.А. Туральчук. - 2-е изд., испр. - М.: Национальный Открытый Университет «ИНТУИТ», 2016. - 190 с.: ил.; [Электронный ресурс]. -Режим доступа:<http://biblioclub.ru/index.php?page=book&id=429098>
- б) Дополнительная литература
- 1. Интеллектуальные системы: учебное пособие / А. Семенов, Н. Соловьев, Е. Чернопрудова, А. Цыганков; Министерство образования и науки Российской Федерации, Федеральное государственное бюджетное образовательное учреждение высшего профессионального образования «Оренбургский государственный университет». - Оренбург: ОГУ, 2013. - 236 с.; То же [Электронный ресурс]. - Режим доступа: <http://biblioclub.ru/index.php?page=book&id=259148>
- 2. Ясницкий, Л.Н. Интеллектуальные системы [Электронный ресурс]: учеб. — Электрон. дан. — Москва: Издательство "Лаборатория знаний", 2016. — 224 с. — Режим доступа: [https://e.lanbook.com/book/ 90254](https://e.lanbook.com/book/%2090254)
- 3. Аверченков В.И. Эволюционное моделирование и его применение [Электронный ресурс]: монография / В.И. Аверченков, П.В. Казаков. — Электрон. текстовые данные. — Брянск: Брянский государственный технический университет, 2012. — 200 c. — 5-89838-441-X. — Режим доступа[: http: //www.iprbookshop .ru/7 012. html](http://www.iprbookshop.ru/7012.html)
- 4. Г ладков, Л. А. Г енетические алгоритмы [Электронный ресурс] / Под ред. В. М. Курейчика. - 2-е изд., исправл. и доп. - М.: ФИЗМАТЛИТ, 2010. - 368 с. - ISBN 978-5-9221-0510-1. Режим доступа <http://znanium.com/go.php?id=544626>
- 5. Сергеева, Ю.С. Защита информации: конспект лекций: учебное пособие / Ю.С. Сергеева. - М.: А-Приор, 2011. - 128 с. - (Конспект лекций). - ISBN 978-5-384-00397-7; [Электронный ресурс]. - Режим доступа: <http://biblioclub.ru/index.php?page=book&id=72670>
- 6. Защита информации: учебное пособие / А.П. Жук, Е.П. Жук, О.М. Лепешкин, А.И. Тимошкин. - 2-e изд. - М.: РИОР: ИНФРА-М, 2018. - 392 с. - (Высшее образование: Бакалавриат; Магистратура). [https://doi.org/10.12737/4868.](https://doi.org/10.12737/4868) Режим доступа[: http://znanium.com/go.php?](http://znanium.com/go.php?%20id=937469) [id=937469](http://znanium.com/go.php?%20id=937469)
- 7. Федин Ф.О. Информационная безопасность [Электронный ресурс]: учебное пособие/ Федин Ф.О., Офицеров В.П., Федин Ф.Ф.— Электрон. текстовые данные. — М.: Московский городской педагогический университет, 2011. — 260 с. Режим доступа: [http://www.iprbookshop.ru/26486.html.](http://www.iprbookshop.ru/26486.html) —ЭБС «IPRbooks»
- 8. Спицын В.Г. Информационная безопасность вычислительной техники [Электронный ресурс]: учебное пособие/ Спицын В.Г.— Электрон. текстовые данные. — Томск: Томский государственный университет систем управления и радиоэлектроники, Эль Контент, 2011. — 148 c.— Режим доступа: [http: //www.iprbookshop.ru/ 13936.html](http://www.iprbookshop.ru/13936.html)
- 9. Гринберг, А.С. Информационные технологии управления: учебное пособие / А.С. Гринберг, А.С. Бондаренко, Н.Н. Горбачёв. - М.: Юнити-Дана, 2017. - 479 с. - ISBN 5-238-00725-6; [Электронный ресурс]. - Режим доступа[: http://biblioclub.ru/index.php?page=book&id=685108](http://biblioclub.ru/index.php?page=book&id=685108)
- 10. Алексеев, А.А. Основы параллельного программирования с использованием Visual Studio 2010 / А.А. Алексеев. - 2-е изд., испр. - М.: Национальный Открытый Университет «ИНТУИТ», 2016. - 332 с.: ил.; [Электронный ресурс]. - Режим доступа:

<http://biblioclub.ru/index.php?page=book&id=428829>

а также другая литература в зависимости от специфики проводимых научноисследовательских работ.

# 2) Программное обеспечение

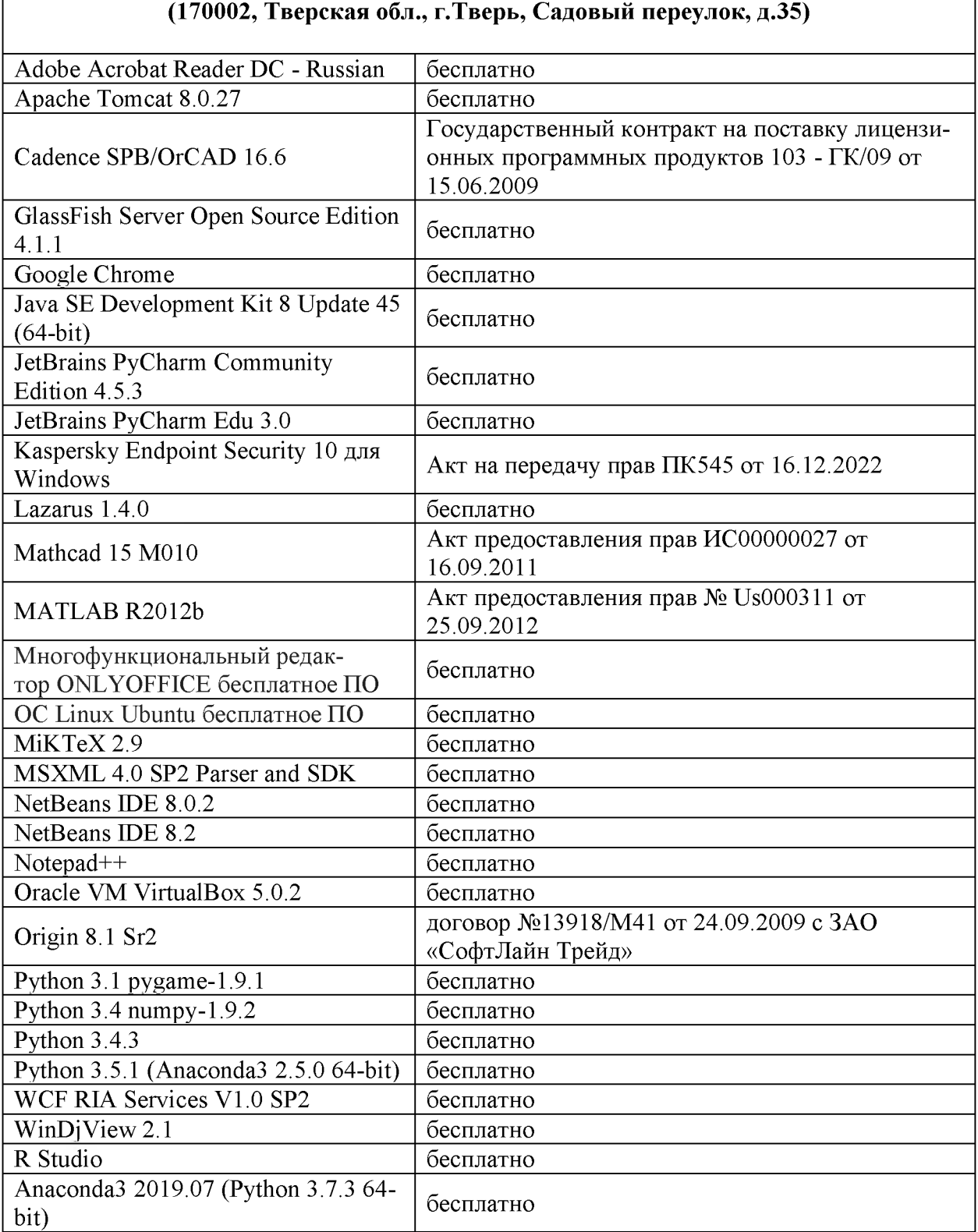

# Компьютерный класс факультета прикладной математики и кибернетики № 4б

 $\overline{\phantom{a}}$ 

### **Список по в 4в**

 $\Gamma$ 

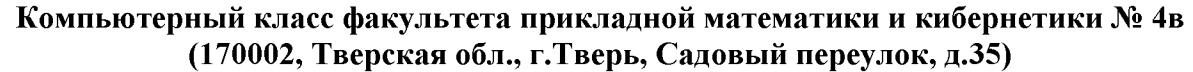

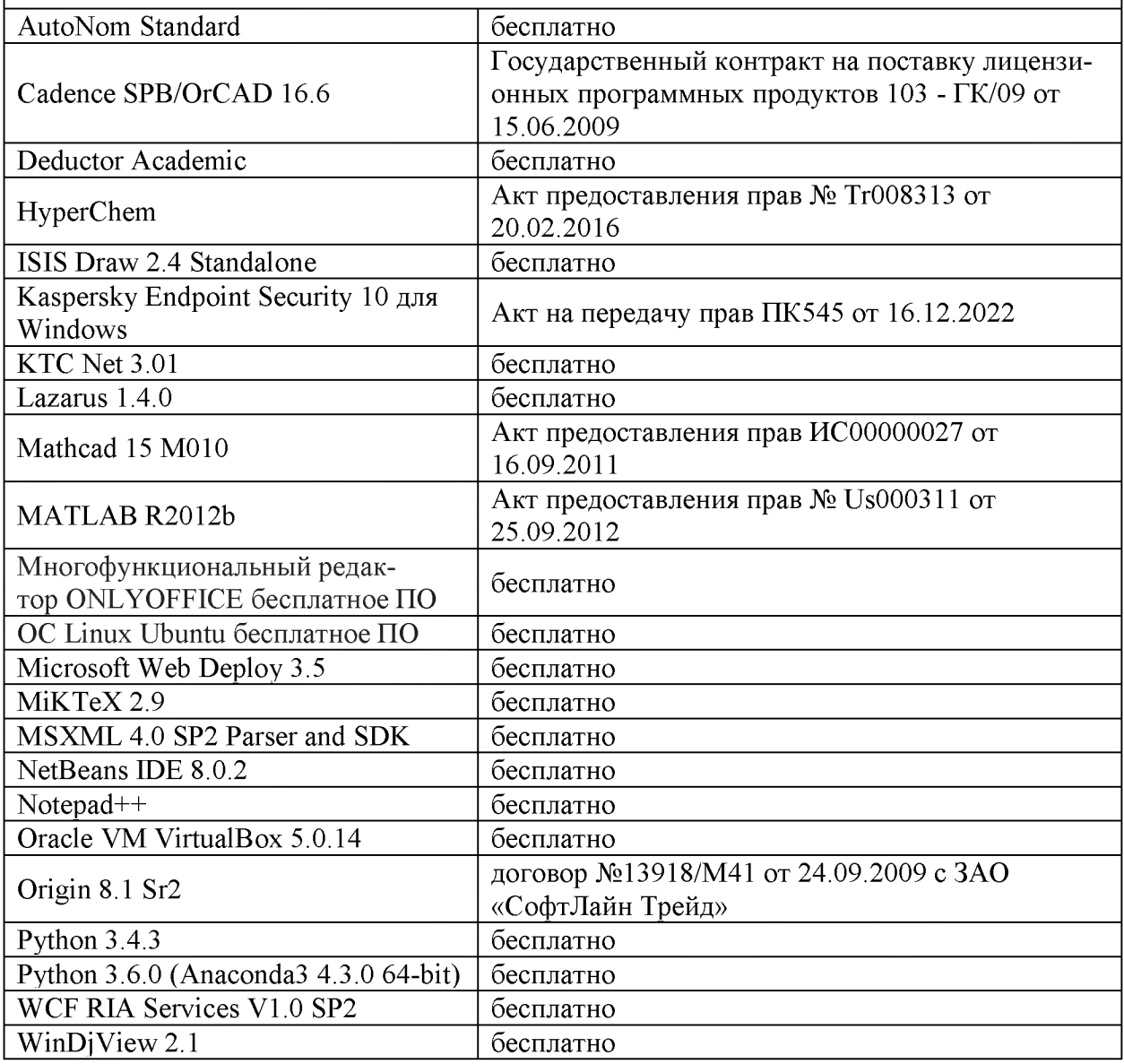

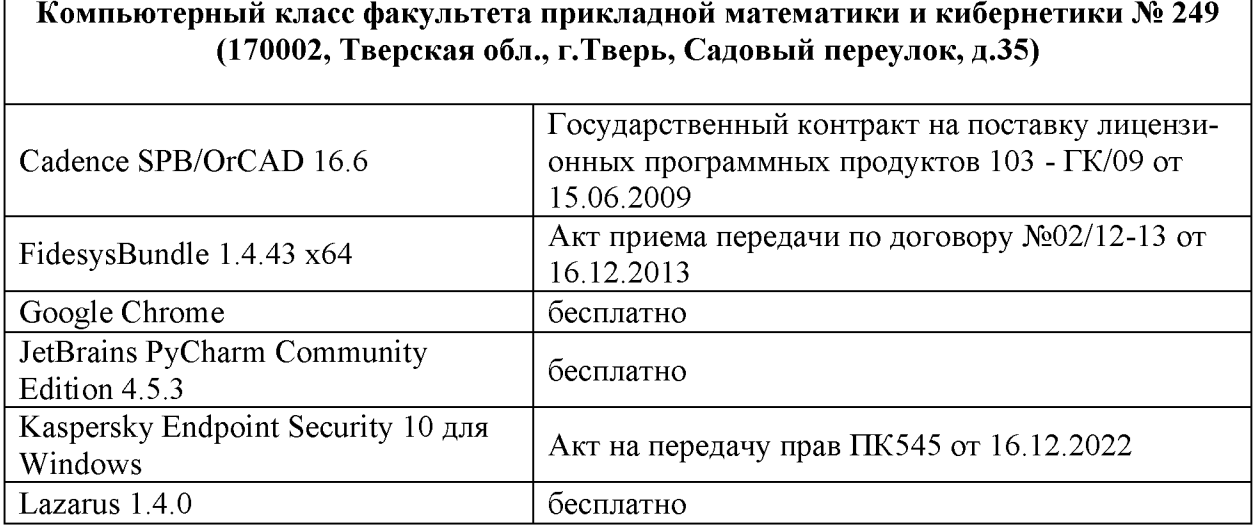

┑

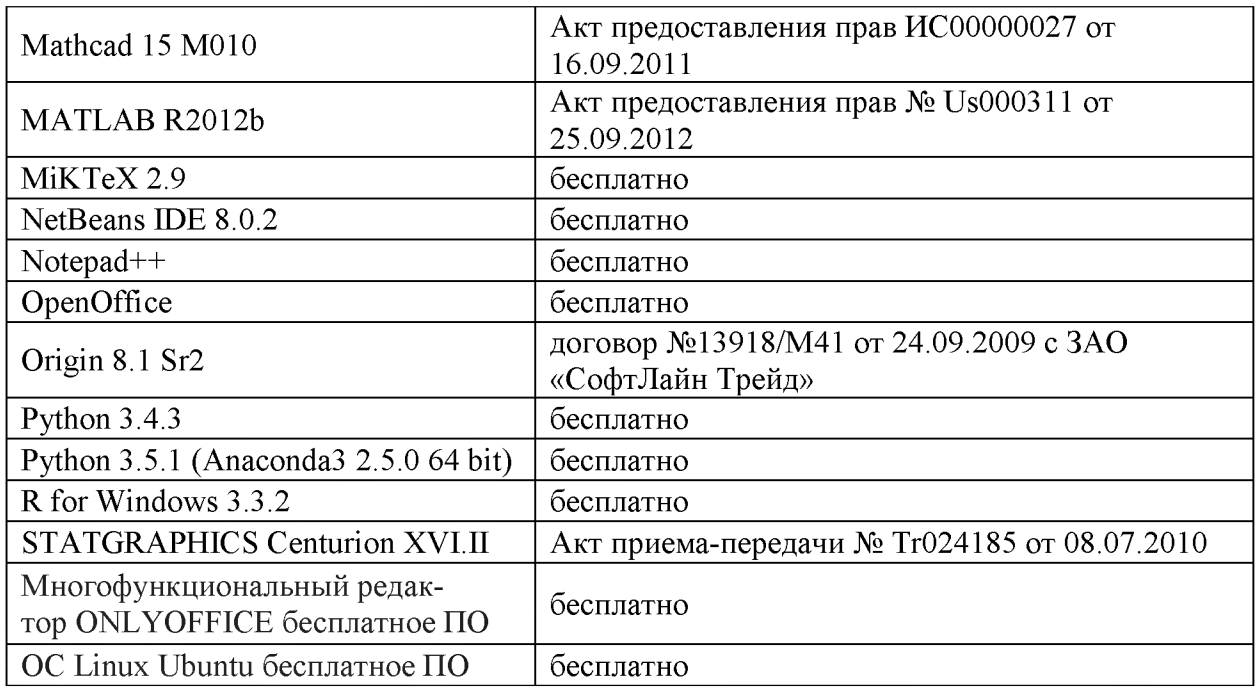

3) Современные профессиональные базы данных и информационные справочные системы

- ЭБС «ZNANIUM.COM» www.znanium.com;
- ЭБС «Университетская библиотека онлайн» [https://biblioclub.ru/;](https://biblioclub.ru/)
- ЭБС «Лань» [http://e.lanbook.com](http://e.lanbook.com/)

4) Перечень ресурсов информационно-телекоммуникационной сети «Интернет», необходимых для освоения дисциплины

- Электронная образовательная среда  $T$ в $\Gamma$ У: http://lms.tversu.ru
- Научная библиотека ТвГУ [\(http://library.tversu.ru\)](http://library.tversu.ru/)

а также другие ресурсы в зависимости от специфики проводимых научно-исследовательских работ.

# 12. Методические материалы для обучающихся по прохождению практики

Методические материалы для обучающихся формируются индивидуально в зависимости от области деятельности и темы магистерской диссертации. Они могут включать в себя:

- учебники и учебные пособия, в которых описываются теоретические основы темы магистерской диссертации;
- научные статьи по тематике магистерской диссертации;
- документацию по программному обеспечению, используемому при написании магистерской диссертации;
- другие источники, в том числе электронные ресурсы сети Интернет, по тематике магистерской диссертации;
- документы, посвящённые оформлению научных и технических отчётов.

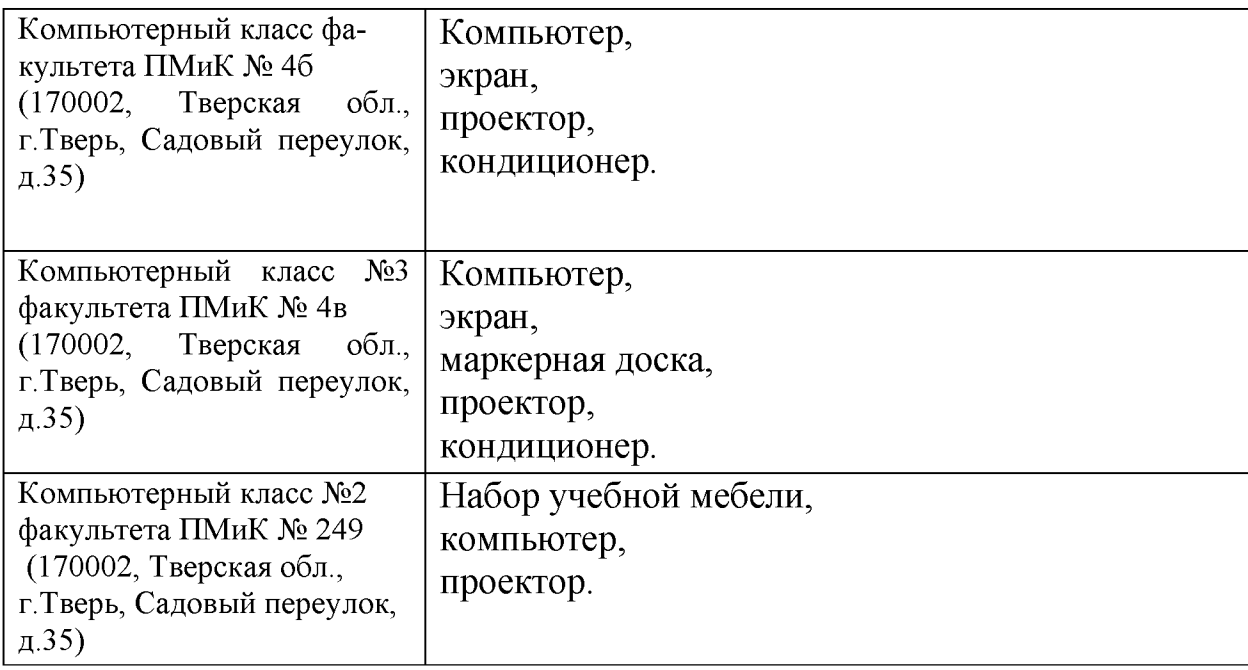

### **13. Материально-техническое обеспечение**

### **14. Сведения об обновлении программы практики**

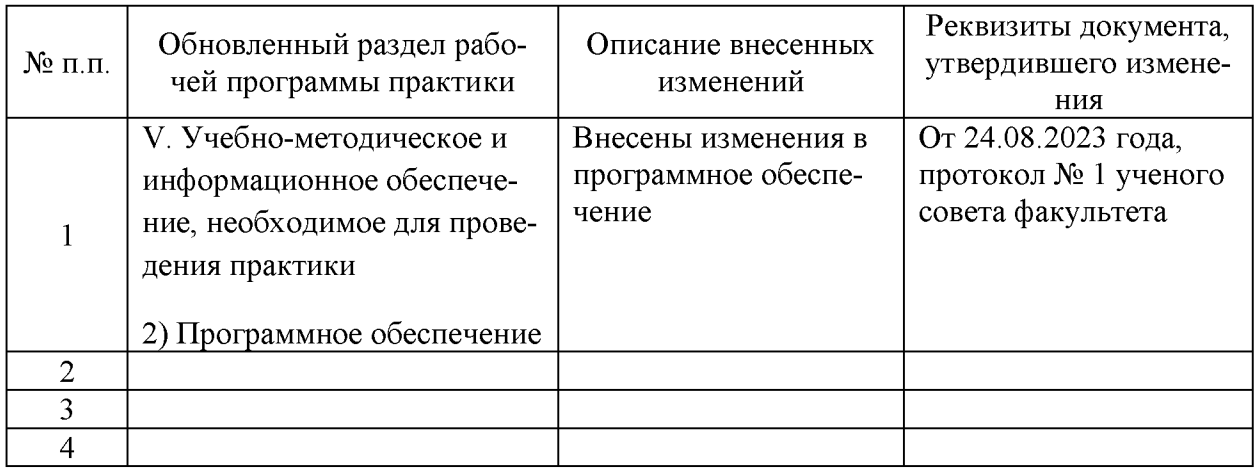

Приложение 1

### МИНИСТЕРСТВО НАУКИ И ВЫСШЕГО ОБРАЗОВАНИЯ РОССИЙСКОЙ ФЕДЕРАЦИИ Федеральное государственное бюджетное образовательное учреждение высшего образования «Тверской государственный университет»

Факультет прикладной математики и кибернетики

Направление 02.04.02 - Фундаментальная информатика и информационные технологии

Профиль подготовки «Информационные технологии в управлении и приятии решений»

# **Отчет по итогам производственной практики (научно-исследовательская работа 1) 20\_\_-20\_\_уч. год, 2-й семестр**

**Автор**: студент(ка) 1 курса Ф.И.О

**Руководитель практики**: Ф.И.О

**Научный руководитель**: Ф.И.О

**Оценка:**

*(подпись)*

**Министерство науки и высшего образования Российской Федерации ФГБОУ ВО «Тверской государственный университет»**

**Факультет прикладной математики и кибернетики**

# **ИНДИВИДУАЛЬНОЕ ЗАДАНИЕ НА ПРАКТИКУ**

*Ф.И.О. студента (-ки) полностью*

- **1. Направление подготовки: 02.04.02 Фундаментальная информатика и информационные технологии**
- **2. Направленность (профиль) программы: Информационные технологии в управлении и принятии решений**
- **3. Вид практики: производственная**
- **4. Тип практики: научно-исследовательская работа 1**
- **5. Руководитель практики:**

*(уч. степень, уч. звание, Ф.И.О.)*

**6. Научный руководитель\_\_\_\_\_\_\_\_\_\_\_\_\_\_\_\_\_\_\_\_\_\_\_\_\_\_\_\_\_\_\_\_\_\_\_\_\_\_**

*(уч. степень, уч. звание, Ф.И.О.)*

**7. Индивидуальное задание на практику:**

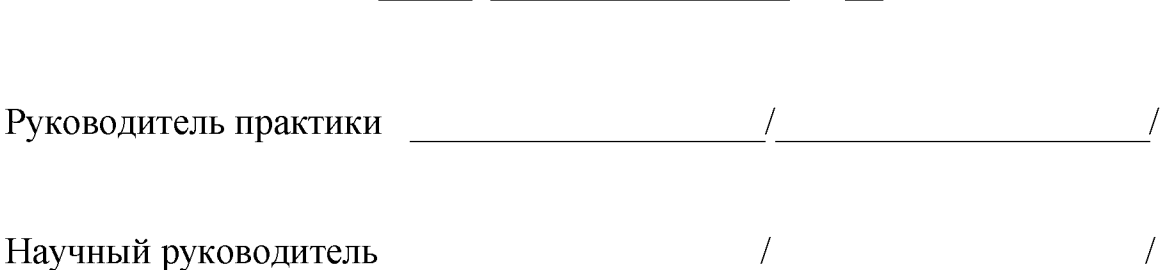

**Дата выдачи задания: «\_\_\_\_\_»\_\_\_\_\_\_\_\_\_\_\_\_\_\_\_\_202\_\_года**

Приложение 3

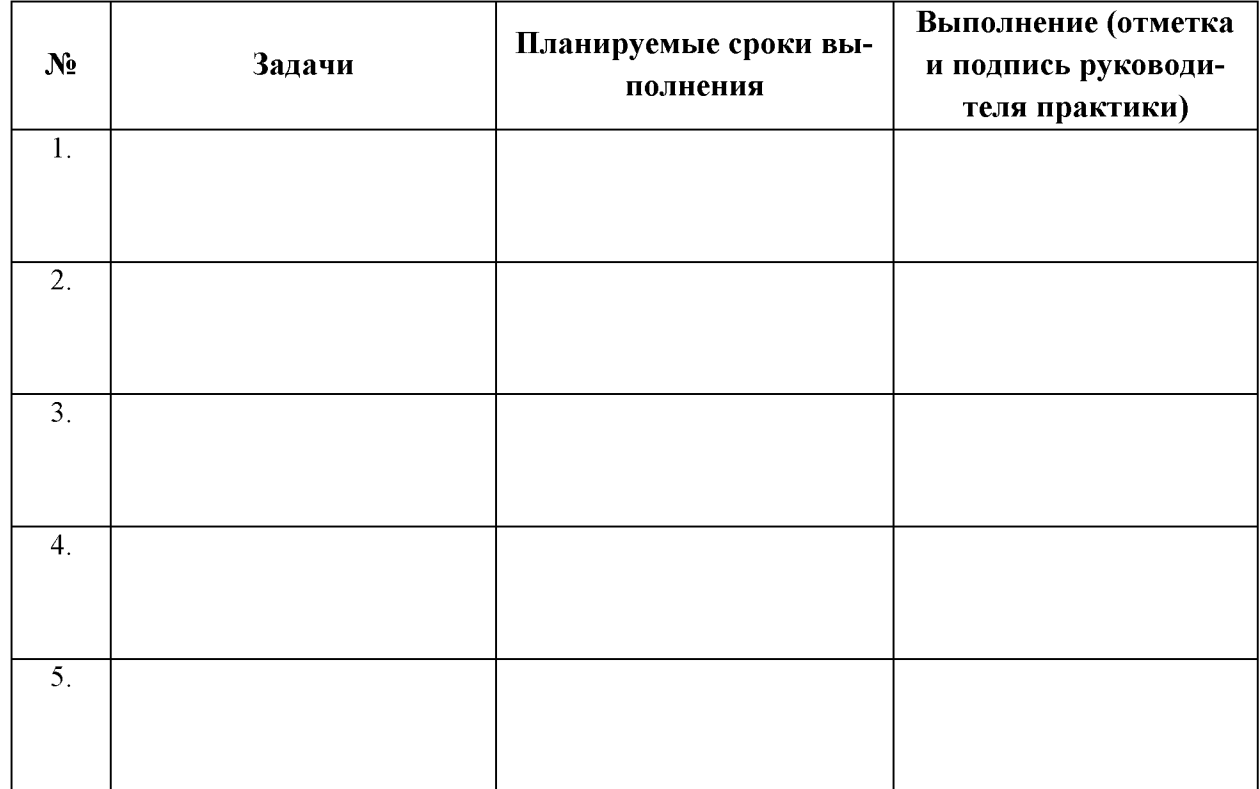

# **ДНЕВНИК ПРАКТИКИ**

Дата оформления дневника: «\_\_\_\_\_» 202 года

Руководитель практики \_\_\_\_\_\_\_\_\_\_\_\_\_\_\_\_\_\_\_I\_\_\_\_\_\_\_\_\_\_\_\_\_\_\_\_\_\_\_\_I

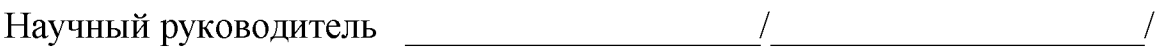

# АТТЕСТАЦИОННЫЙ ЛИСТ

### уровня освоения профессиональных компетенций

### в ходе прохождения практики

### «Производственная практика (научно-исследовательская работа 1)»

обучающимся

Ф.И.О. студента (-ки) полностью

по направлению 02.04.02 Фундаментальная информатика и информационные

технологии

### Профессиональные компетенции

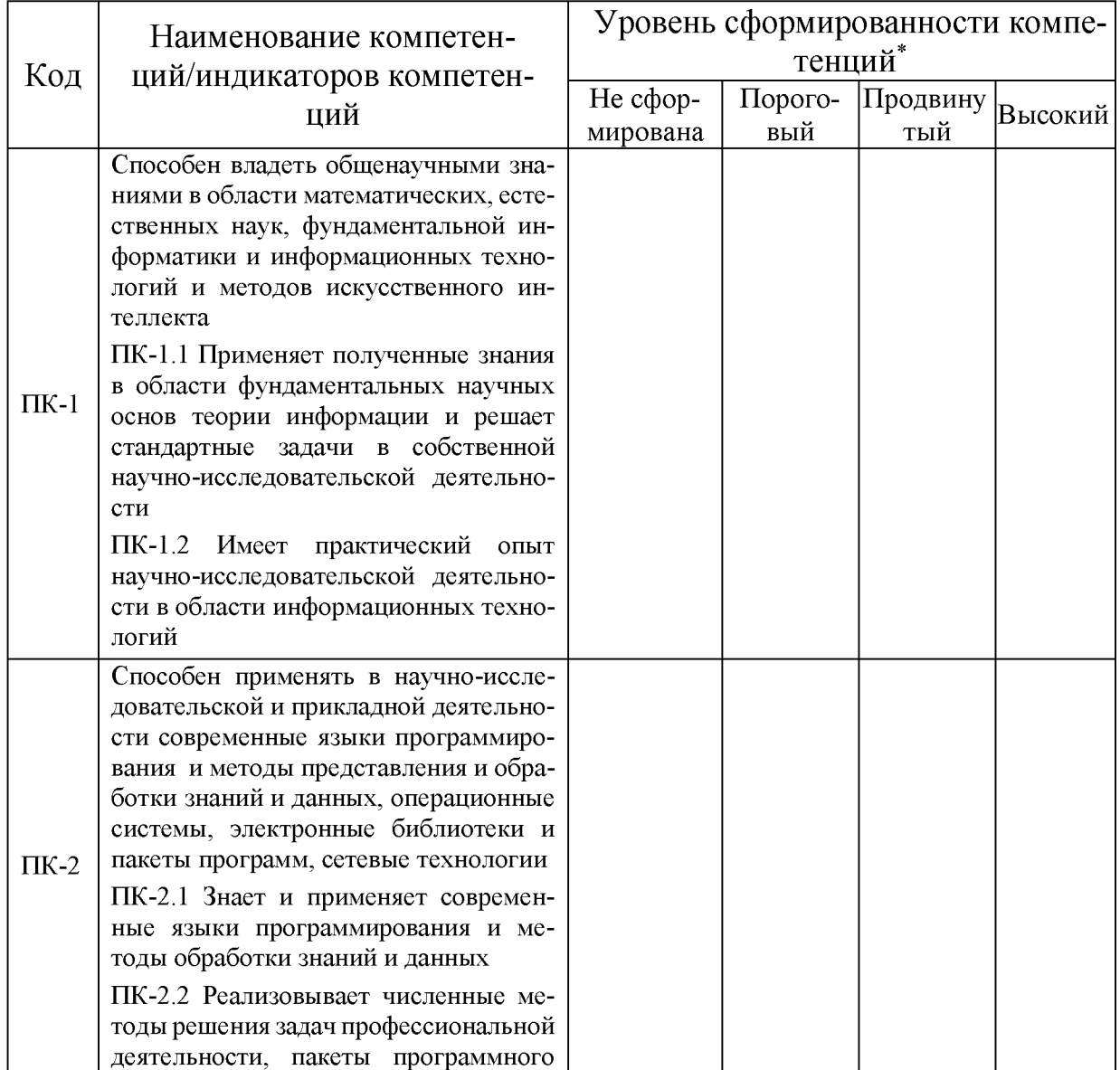

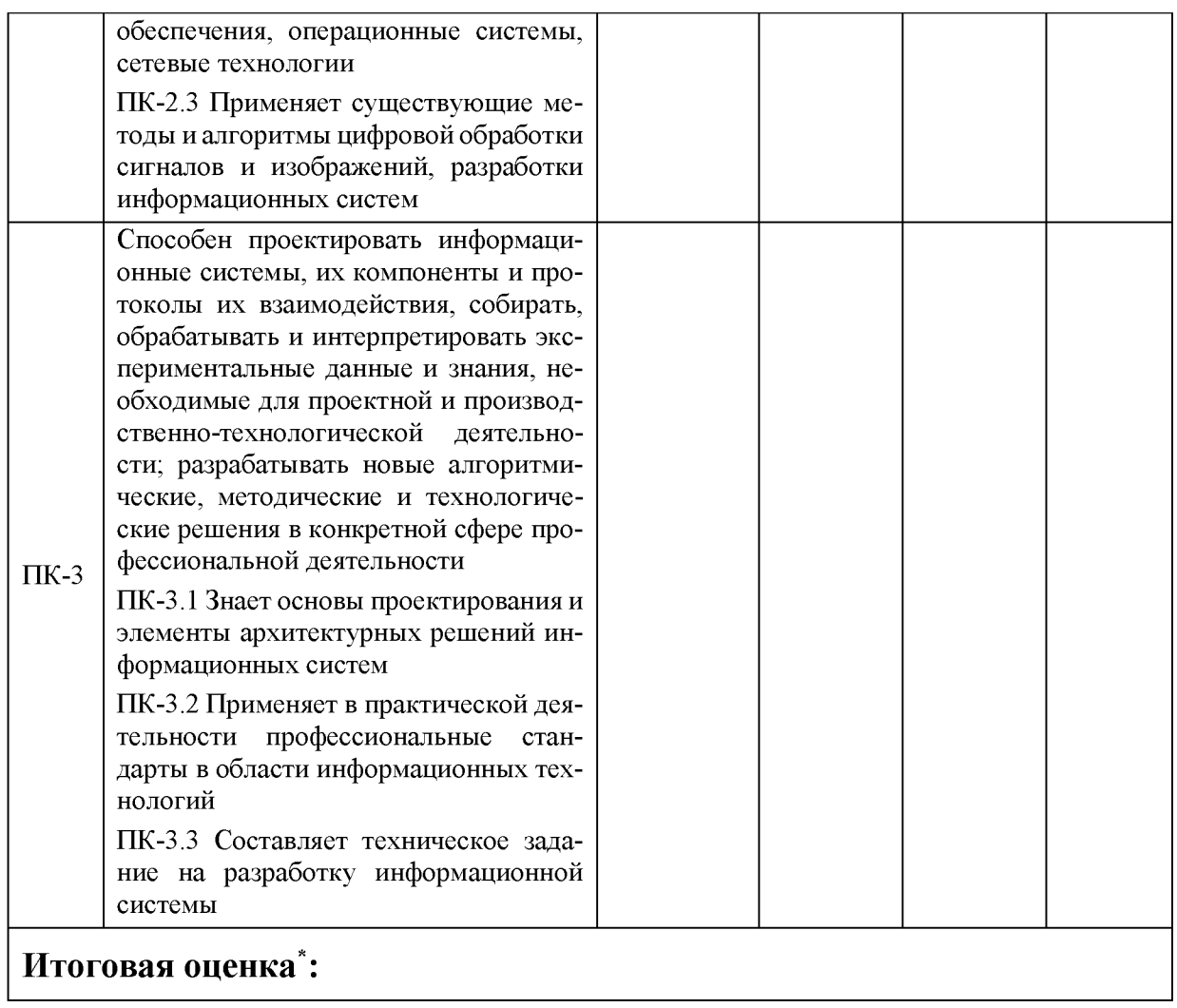

\*Уровни сформированности компетенций и итоговая оценка определяются в соответствии с п. 10 Программы производственной практики «Научно-исследовательская работа 1».

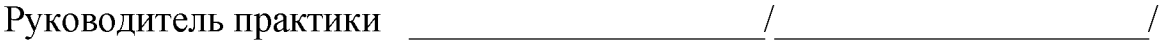

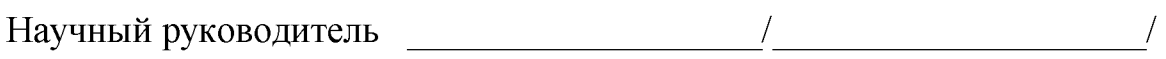

Приложение 5

# **ХАРАКТЕРИСТИКА НА ОБУЧАЮЩЕГОСЯ**

прошедшего производственную практику Научно-исследовательская работа 1 с "\_\_\_" \_\_\_\_\_\_\_\_\_20 \_\_ года по "\_\_\_" \_\_\_\_\_\_\_\_\_\_ 20 \_\_ года.

*Ф.И.О. студента (-ки) полностью*

 $1$  курс,

02.04.02 - Фундаментальная информатика и информационные технологии

В ходе практики у обучающегося сформированы компетенции в соответствии с рабочей программой практики.

Качество выполнения работы в соответствии с требованиями индивидуального задания на практику (отметить один из вариантов):

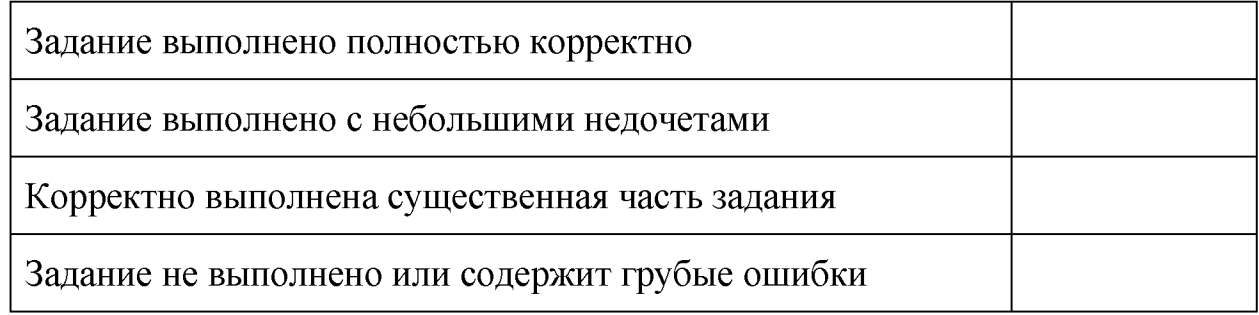

**Замечания и рекомендации:**

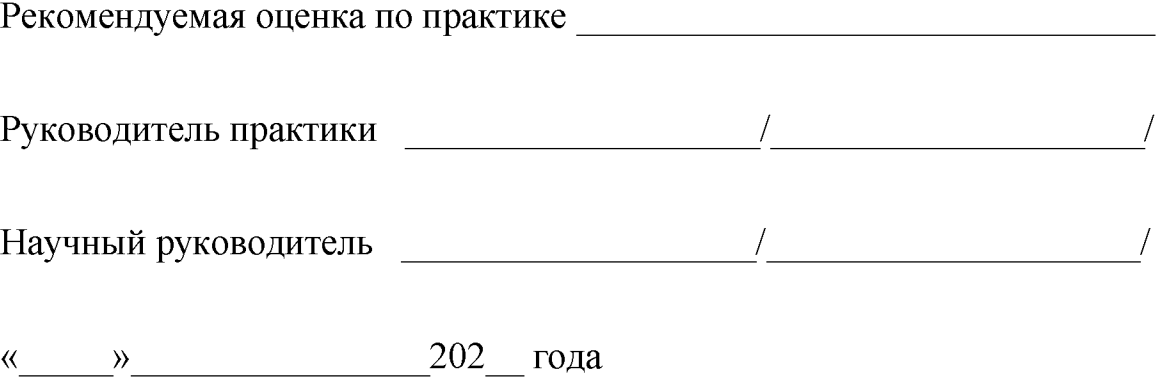

Электронную версию шаблона можно найти на сайте факультета прикладной математики и кибернетики по адресу [http://pmk.tversu.ru в](http://pmk.tversu.ru/) разделе «Студентам» подраздел «Документы».

#### **Шаблон Microsoft Word для оформления публикации**

**Фамилия И.О. Организация Адрес** f ir 3 t a u th a r @ il. org

#### Абстракт

*Дальнейший текст шаблона приведен на английском языке. Тем не менее сам текст статьи должен быть выполнен на русском языке. Обратите внимание: отбивка пустыми строками, отступы, шрифты и их начертания, выравнивание и прочие элементы оформления должны остаться теми же самыми. Особое внимание обратите на раздел 2, в котором описаны все правила шаблона.*

#### Ключевые слова: отчет, производственная практика, НИР.  $\blacksquare$

*The ABSTRACT is to be in fully-justified italicized text, at* the top of the left-hand column, below the author and *affiliation information. Use the word ''Abstract" as the title, in 12-point Times, boldface type, centered relative to the column, initially capitalized. The abstract is to be in 10 point, single-spaced type. The abstract may be up to 3 inches (7.62 cm) long. Leave two blank lines after the Abstract, then begin the main text.*

#### Key words: *initially capitalized, abstract*

#### 1. Введение

Please follow the steps outlined below when submitting your manuscript to the IEEE Computer Society Press. This style guide now has several important modifications (for example, you are no longer warned against the use of sellotape to attach your artwork to the paper), so all authors should read this new version.

#### 1.1. Language

All manuscripts must be in Russian.

#### 1.2. Dual submission

Please refer to the author guidelines on the CYPR 2015 web page for a discussion of the policy on dual submissions.

#### 1.3. Paper length

For CVPR 2015, the rules about paper length have changed, so please read this section carefully. Papers, excluding the references section, must be no longer than eight pages in length. The references section will not be included in the page count, and there is no limit on the length of the references section. For example, a paper of eight pages with two pages of references would have a total length of 10 pages. Unlike previous years, there will be no extra page charges for CVPR 2015.

Overlength papers will simply not be reviewed. This includes papers where the margins and formatting are deemed to have been significantly altered from those laid down by this style guide. Note that this LATEX guide already sets figure captions and references in a smaller font. The reason such papers will not be reviewed is that there is no provision for supervised revisions of manuscripts. The reviewing process cannot determine the suitability' of the paper for presentation in eight pages if it is reviewed in eleven.

#### 1.4. The ruler

The LATEX style defines a printed ruler which should be present in the version submitted for review. The ruler is provided in order that reviewers may comment on particular lines in the paper without circumlocution. If you are preparing a document using a non-LATEX document preparation system, please arrange for an equivalent ruler to appear on the final output pages. The presence or absence of the ruler should not change the appearance of any' other content on the page. The camera ready copy should not contain a ruler. (LATEX users may uncomment the cvprfinalcopy command in the document preamble.) Reviewers: note that the ruler measurements do not align well with lines in the paper—this turns out to be very difficult to do well when the paper contains many figures and equations, and, when done, looks ugly. Just use fractional references (e.g. this line is 189.5), although in most cases one would expect that the approximate location will be adequate.

#### 1.5. Mathematics

Please number all of your sections and displayed equations. It is important for readers to be able to refer to any particular equation. Just because you didn't refer to it in the text doesn't mean some future reader might not need to refer to it. It is cumbersome to have to use circumlocutions like "the equation second from the top of page 3 column 1". (Note that the ruler will not be present in the final copy, so is not an alternative to equation numbers). All authors will benefit from reading Mermin' s| description of how to write mathematics: http://www.pamitc.org/documents/mermin.pdf. Every equation should be numbered, even if you don't refer to it!

#### 1.6. Blind review

Many authors misunderstand the concept of anonymizing for blind review. Blind review does not mean that one must remove citations to one's own work—in fact it is often impossible to review a paper unless the previous citations are known and available.

Blind review means that you do not use the words "my" or "our" when citing previous work. That is all. (But see below for techreports)

Saying "this builds on the work of Lucy Smith [1]" does not say that you are Lucy Smith, it says that you are building on her work. If you are Smith and Jones, do not say "as we show in  $[7]$ ", say "as Smith and Jones show in  $[7]$ " and at the end of the paper, include reference  $7$  as you would any other cited work.

An example of a bad paper:

An analysis of the frobnicatable foo filter. In this paper we present a performance analysis of our previous paper [1], and show it to be inferior to all previously known methods. Why the previous paper was accepted without this analysis is beyond me.

[1] Removed for blind review

An example of an excellent paper:

An analysis of the frobnicatable foo filter. In this paper we present a performance analysis of the paper of Smith et al. [1], and show it to be inferior to all previously known methods. Why the previous paper was accepted without this analysis is beyond me.

[1] Smith, L and Jones, C. "The frobnicatable foo filter, a fundamental contribution to human knowledge". Nature 381(12), 1-213.

If you are making a submission to another conference at the same time, which covers similar or overlapping material, you may need to refer to that submission in order

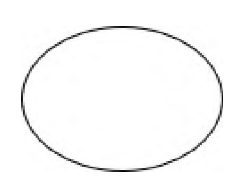

Figure 1: Example of a figure with caption. Captions are set in roman, 9 point. Use a Drawing area to make space for figures.

to explain the differences, just as you would if you had previously published related work. In such cases, include the anonymized parallel submission [4] as additional materia! and cite it at

[1] Authors. "The frobnicatable foo filter". Face and Gesture 2014 submission ID 324, Supplied аз additional material effo324, pdf.

Finally, you may feel you need to tell the reader that more details can be found elsewhere, and refer them to a technical report. For conference submissions, the paper must stand on its own, and not require the reviewer to go to a techreport for further details. Thus, you may say in the body of the paper "further details may be found in [5]". Then submit the techreport as additional material. Again, you may not assume the reviewers will read this material.

Sometimes your paper is about a problem which you tested using a tool which is widely known to be restricted to a single institution. For example, let's say it's 1969, you have solved a key problem on the Apollo lander, and you believe that the CVPR70 audience would like to hear about your solution. The work is a development of your celebrated 1968 paper entitled ''Zero-g frobnication: How being the only people in the world with access to the Apollo lander source code makes us a wow at parties", by' Zeus *et al.*

You can handle this paper like any other. Don't write "We show how to improve our previous work [Anonymous, 1968]. This time we tested the algorithm on a lunar lander [name of lander removed for blind review]". That would be silly, and would immediately identify the authors. Instead write the following:

We describe a system for zero-g frobnication. This system is new because it handles the following cases: A, B. Previous systems [Zeus et al. 1968] didn't handle case В properly. Ours handles it by including a foo term in the bar integral.

The proposed system was integrated with the Apollo lunar lander, and went all the way to the moon, don't you

226

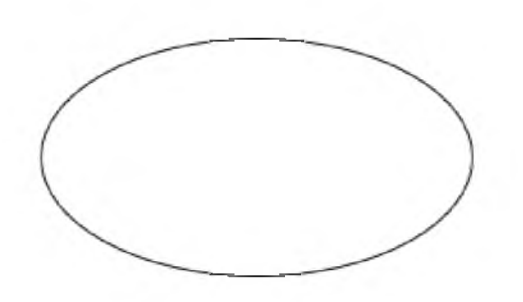

Figure 2: Short captions should be centered.

know. It displayed the following behaviours which show how well we solved cases A and B: ...

As you can see, the above test follows standard scientific convention, reads better than the first version, and does not explicitly name you as the authors. A reviewer might think it likely that the new paper was written by Zeus et al, but cannot make any decision based on that guess. He or she would have to be sure that no other authors could have been contracted to solve problem B.

#### 1.7. Miscellaneous

When citing a multi-author paper, you may save space by using *"et alia ',* shortened to *"et al*." (not *"e t al."* as *"e f '* is a complete word.) However, use it only when there are three or more authors. Thus, the following is correct:

"Frobnication has been trendy lately. It was introduced by Alpher [3], and subsequently developed by Alpher and Fotheringham-Smythe [1]. and Alpher *et al.* [2]."

This is incorrect: "... subsequently developed by Alpher et al. [1] ..." because reference [1] has just two authors. If you use the letal macro provided, then you need not worry about double periods when used at the end of a sentence as in Alpher et al.

For this citation style, keep multiple citations in numerical (not chronological) order, so prefer [1. 3. 4] to  $[3, 1, 4]$ .

#### 2. Formatting your paper

$$
x = (a+b+c) * d \tag{1}
$$

Формулы должны быть оформлены с помощью двух символов табуляции как в примере выше - один с выравниванием по центру' для самой формулы, второй с выравниванием по правому краю для номера.

All text must be in a two-column format. The total allowable width of the text area is  $6\frac{7}{8}$  inches (17.5 cm) wide by  $8\frac{7}{8}$  inches (22.54 cm) high. Columns are to be 31/4 inches (8.25 cm) w'ide, with a 5/16 inch (0.8 cm) space between them. The main title (on the first page) should begin 1.0 inch (2.54 cm) from the top edge of the page. The second and following pages should begin 1.0 inch (2.54 cm) from the top edge. On all pages, the bottom margin should

be  $1\frac{1}{8}$  inches (2.86 cm) from the bottom edge of the page

for 8.5  $\times$  11-inch paper; for A4 paper, approximately  $1\frac{3}{8}$ inches (4.13 cm) from the bottom edge of the page.

#### 2.1. Margins and page numbering

All printed material, including text, illustrations, and charts, must be kept within a print area  $6\frac{1}{8}$  inches (17.5)

cm) wide by  $8\frac{7}{8}$  inches (22.54 cm) high. Page numbers should be in footer with page numbers, centered and .75 inches from the bottom of the page and make it start at the correct page number rather than the 4321 in the example (how to do that depends on your version of word or open office. Failure to use the correct page number, or place it properly, could result in the paper not being included in Xplore, (even if it passes PDF express (which does not check page number)

#### 2.2. Type-style and fonts

Wherever Times is specified. Times Roman may' also be used. If neither is available on your word processor, please use the font closest in appearance to Times to which you have access.

MAIN TITLE. Center the title 1-3/8 inches (3.49 cm) from the top edge of the first page. The title should be in Times 14-point, boldface type. Capitalize the first letter of nouns, pronouns, verbs, adjectives, and adverbs; do not capitalize articles, coordinate conjunctions, or prepositions (unless the title begins with such a word). Leave two blank lines after the title.

AUTHOR NAME(s) and AFFILLATION(s) are to be centered beneath the title and printed in Times 12-point, non-boldface tvpe. This information is to be followed by

227

two blank lines.

The ABSTRACT and MAIN TEXT are to be in a two column format.

MAIN TEXT. Type main text in 10-pcint Times, singlespaced. Do NOT use double-spacing. All paragraphs should be indented 1 pica (approx. 1/6 inch or 0.422 cm). Make sure your text i3 fully justified—that is, flush left and flush right. Please do not place any additional blank lines between paragraphs.

Figure and table captions should be 9-point Roman type as in Figures 1 and 2. Short captions should be centered. Callouts should be 9-point Helvetica, non-boldface type. Initially capitalize only the first word of section titles and first-, second-, and third-order headings.

FIRST-ORDER HEADINGS. (For example, 1. Introduction) should be Times 12-point boldface, initially capitalized, flush left, with one blank line before, and one blank line after.

SECOND-ORDER HEADINGS. Should be Times 11 point boldface, initially capitalized, flush left, with one blank line before, and one after. If you require a third-order heading (we discourage it), use 10-point Times, boldface, initially capitalized, flush left, preceded by one blank line, followed by a period and your text on the same line.

#### 2.3. Footnotes

Please use footnotes<sup>1</sup> sparingly. Indeed, try to avoid footnotes altogether and include necessary peripheral observations in the text (within parentheses, if you prefer, as in this sentence). If you wish to use a footnote, place it at the bottom of the column on the page on which it is referenced. Use Times 8-point type, single-spaced.

#### 2.4. References

List and number all bibliographical references in 9-point Times, single-spaced, at the end of your paper. When referenced in the text, enclose the citation number in square brackets, for example [4]. Where appropriate, include the name(s) of editors of referenced books.

#### 2.5. Illustrations, graphs, and photographs

All graphics should be centered. Please ensure that any point you wish to make is resolvable in a printed copy of the paper. Resize fonts in figures to match the font in the body text, and choose line widths which render effectively in print. Many' readers (and reviewers), even of an electronic copy, will choose to print your paper in order to read it.

You cannot insist that they do otherwise, and therefore must not assume that they can zoom in to see tiny details on a graphic. When placing figures in LATEX, it's almost

always best to use *includegraphics*, and to specify the figure width as a multiple of the line width as in the example below

```
\u se p a c k a g e [dvips] { g rap h i cx } . . .
\includegraphics [width=0.B\linewidth]
{rr.yfile . eps}
```
#### 2.6. Color

Please refer to the author guidelines on the CVPR 2015 web page for a discussion of the use of color in your document.

#### 3. Заключение

You must include your signed IEEE copyright release form when you submit your finished paper. We MUST have this form before your paper can be published in the proceedings. Please direct any questions to the production editor in charge of these proceedings at the IEEE Computer Society Press: Phone (714) 821-8380, or Fax (714) 761 1784.

#### Список литературы

- [1] A. Alpher,, and J. P. N. Fotheringham-Smythe. Frobnication revisited. Journal of Foo, 13(1):234-778, 2003.
- [2] A Alpher,, J. P. N. Fothenngham-Smythe, and G. Gamow. Can a machine frobnicate? Journal of Foo, 14(1):234—778. 2004.
- [3] A. Alpher. Frobnication. Journal of Foo,  $12(1):234-778$ .  $2002.$   $\Box$
- [4] Actual Author Name. The frobnicatable foo filter, 2014. Face and Gesture (to appear Ш 324).
- [5] Actual Author Name. Frobnication tutorial, 2014. Some URL al tr.pdf.

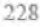

<sup>1</sup> This is what a footnote looks like. It often distracts the reader from the main flow of the argument.

# **Правила оформления списка литературы**

Ссылки на цитируемую литературу приводятся в конце статьи в виде нумерованного списка, отсортированного в порядке упоминания в тексте, и оформляются в соответствии со следующими правилами

- все авторы, независимо от их количества, перечисляются в заголовке библиографической ссылки;
- название журнала указывается полностью без сокращений,
- обязательно указывается год публикации,
- между фамилией и инициалами авторов не ставится запятая.

# **Ссылки на статьи из журналов, сборников оформляются по следующему шаблону:**

# *Авторы. Название статьи // Название журнала/сборника. Год. Номер. Страницы.*

Примеры:

- Dempster A.P. Upper and lower probabilities induced by a multivalued mapping // The Annals of Mathematical Statistics. 1967. Vol. 38, № 2. Pp. 325 339.
- Язенин А.В., Шефова Н.А. Об одной возможностно-вероятностной модели портфеля минимального риска // Вестник ТвГУ. Серия: Прикладная математика. 2010. № 17. С. 85-95.

# **Ссылки на главы из книг, монографий оформляются по следующему шаблону:**

*Авторы. Название главы // Название книги. Место: издательство, год. Страницы.*

Примеры:

- Nahmias S. Fuzzy variables in a random environment // Advances in fuzzy sets theory / Ed. by M.M. Gupta, R.K. Ragade, R.R. Yager. Amsterdam: North-Holland Publishing Company, 1979. Pp. 165-180.
- Mingqiang Y., Kidiyo K., Joseph R. A survey of shape feature extraction techniques // Pattern Recognition Techniques, Technology and Applications / Ed. by Peng-Yeng Yin. 2008. Pp. 43-90. doi:10.5772/6237

# **Ссылки на монографии, книги оформляются по следующему шаблону:**

*Авторы. Название книги. Место: издательство, год. Количество страниц.*

Примеры:

- Заде Л.А. Понятие лингвистической переменной и его применение к принятию приближенных решений. М.: Мир, 1976. 165 с.
- Shafer G. Mathematical theory of evidence. Princeton, N.J.: Princeton University Press, 1976. 314 p.

# **Ссылки на труды конференции оформляются по следующему шаблону:**

*Авторы. Название статьи (тезисов) // Название сборника трудов (тезисов). Место проведения, год. Страницы.*

Примеры:

- *•* Семенов А.Б. Методы моделирования «живого» персонального почерка // Труды международной конференции «ГРАФИКОН-2009». Москва, 2009. С. 390-391.
- Martin A., Jousselme A.L., Osswald C. Conflict measure for the discounting operation on belief functions // Proc. of the 11th International Conference on Information fusion. Cologne, Germany, 2008. Pp. 1-8.

# **Ссылки на электронные ресурсы оформляются по следующему шаблону:**

*Авторы. Название материала [Электронный ресурс] // Название ресурса. Выходные данные. URL: адрес ресурса (дата обращения: дата последнего обращения).*

Примеры:

- *•* Salton G., Wong A., Yang C.S. A vector space model for automatic indexing [Electronic resource] // Association for Computing Machinery. Communications of the ACM. 1975. Vol. 18, № 11. Pp. 613-620. URL: [http://dl.acm.org/citation.cfm?id=361220 \(](http://dl.acm.org/citation.cfm?id=361220)accessed at 08.11.2012).
- Агеев М., Кураленок И., Некрестьянов И. Приложение А. Официальные метрики [Электронный ресурс] // Труды Российского семинара по оценке методов информационного поиска, Казань, 2010. С. 172-187. URL: [http://romip.ru/romip2010/20 appendix a metrics.pdf \(](http://romip.ru/romip2010/20_appendix_a_metrics.pdf)дата обращения: 12.06.2013).

# **Ссылки на авторефераты и диссертации оформляются по следующему шаблону:**

*Автор. Название автореферата/диссертации: автореф. дис./дис. ... канд. физ.-мат. наук. Место: издательство, год. Количество страниц.*

### или

*Автор. Название автореферата/диссертации: автореф. дис./дис. ... канд. физ.-мат. наук. Место, год. Количество страниц.*

### Примеры:

- Асмус Н.Г. Лингвистические особенности виртуального коммуникативного пространства: автореф. дис. ... канд. филол. наук. - Челябинск: Челябинский гос. ун-т, 2005. 23 с.
- Школовая М.С. Лингвистические и семиотические аспекты конструирования идентичности в электронной коммуникации: дис. ... канд. филол. наук. Тверь, 2005. 174 с.